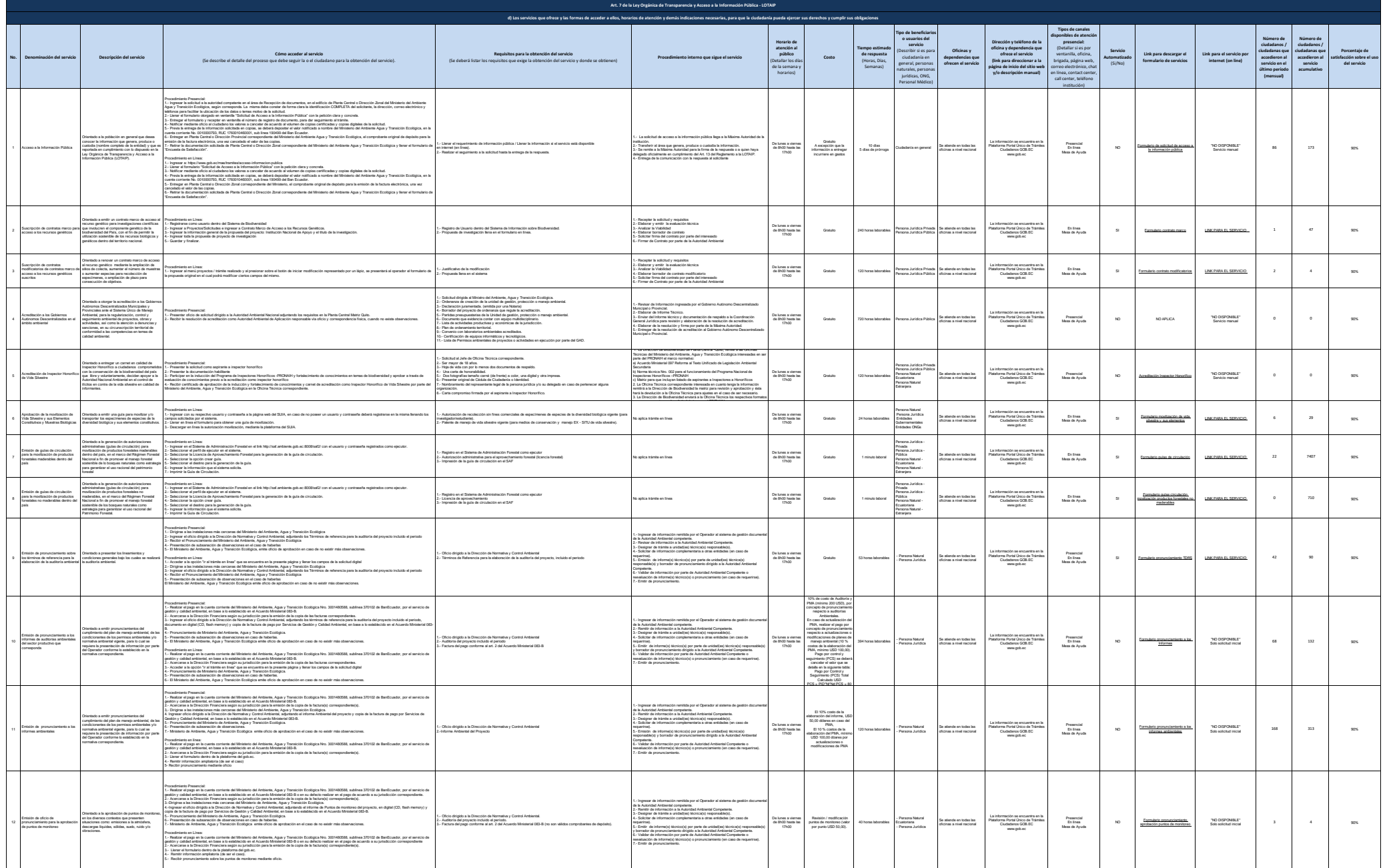

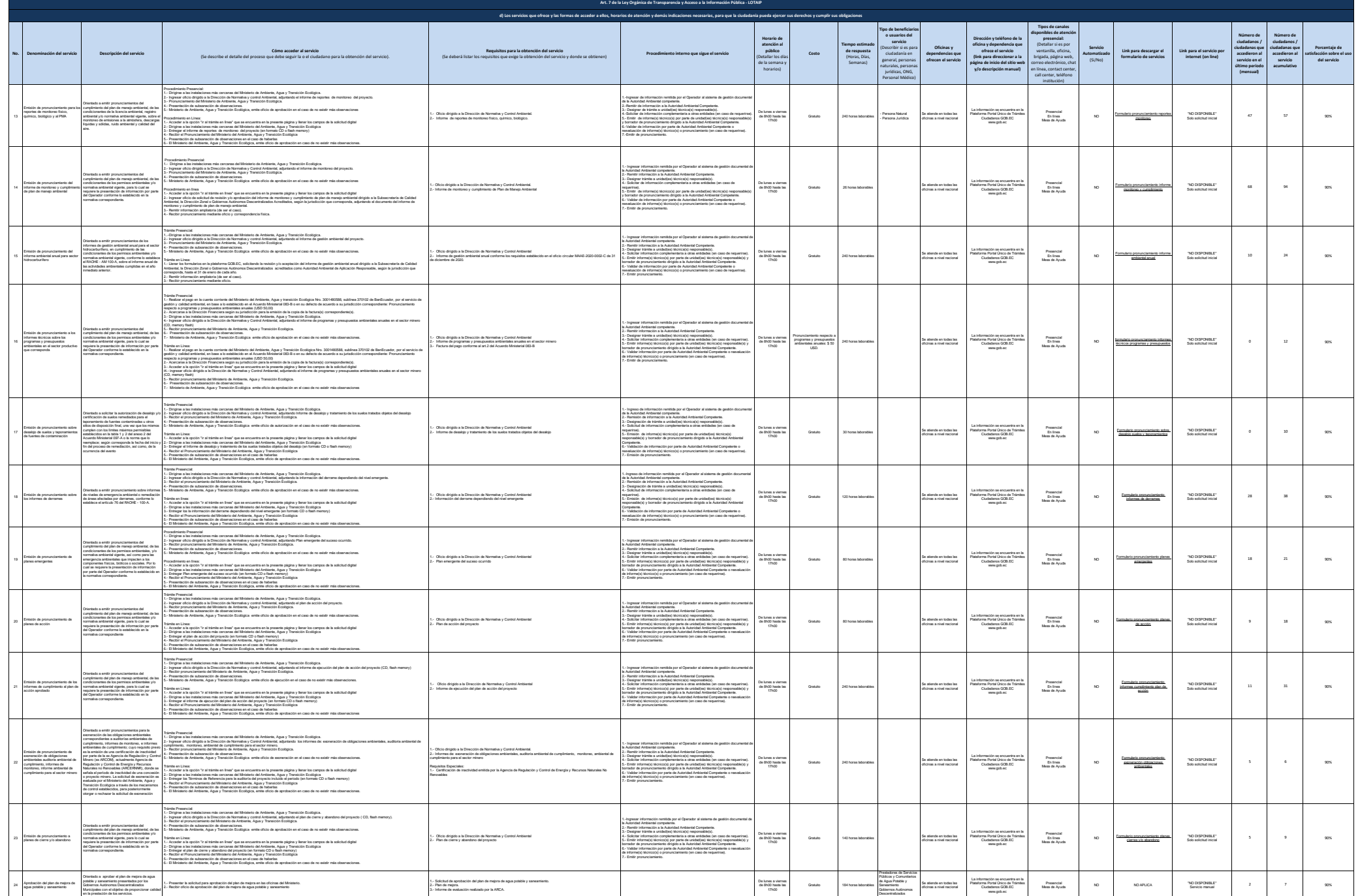

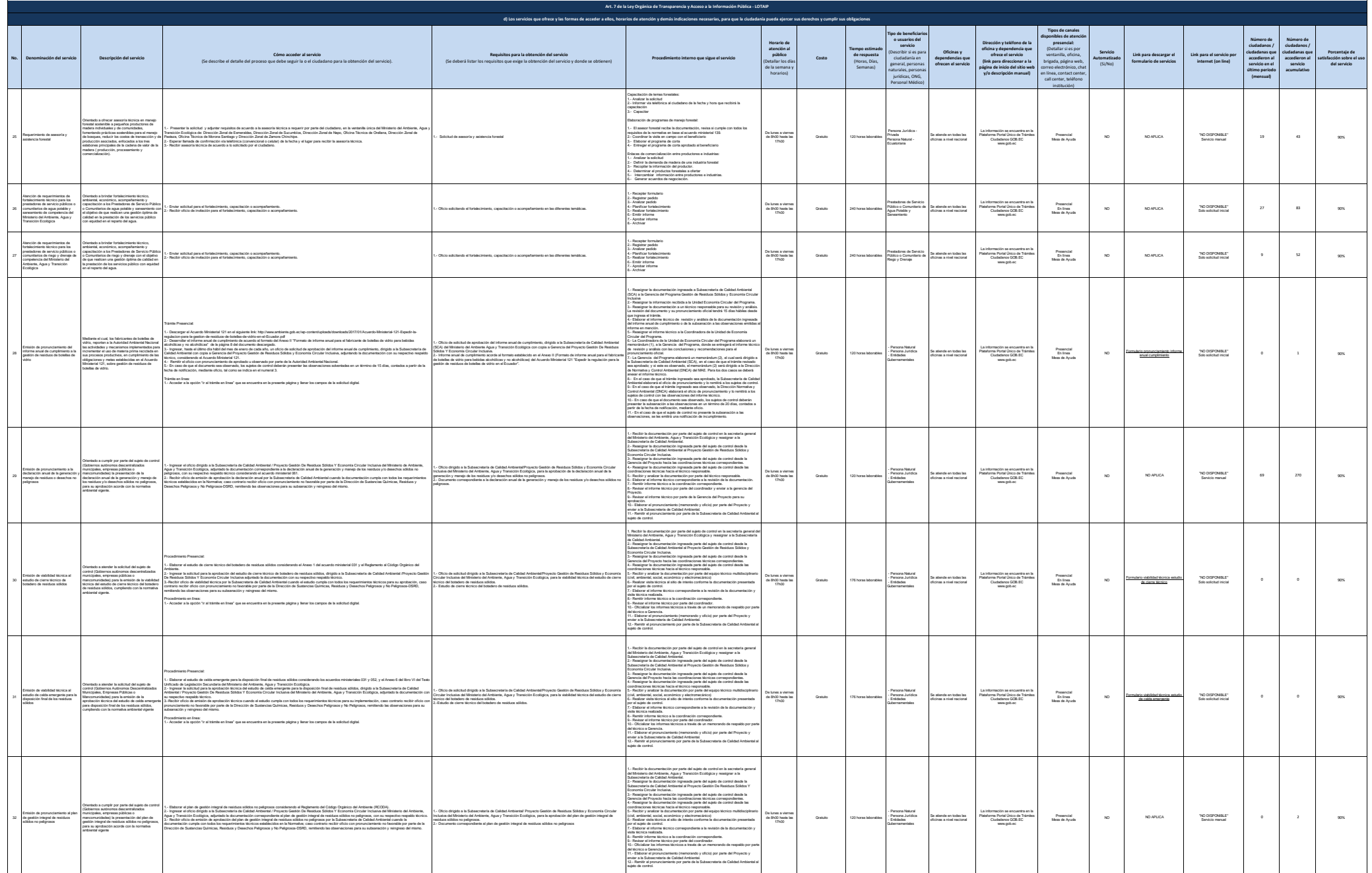

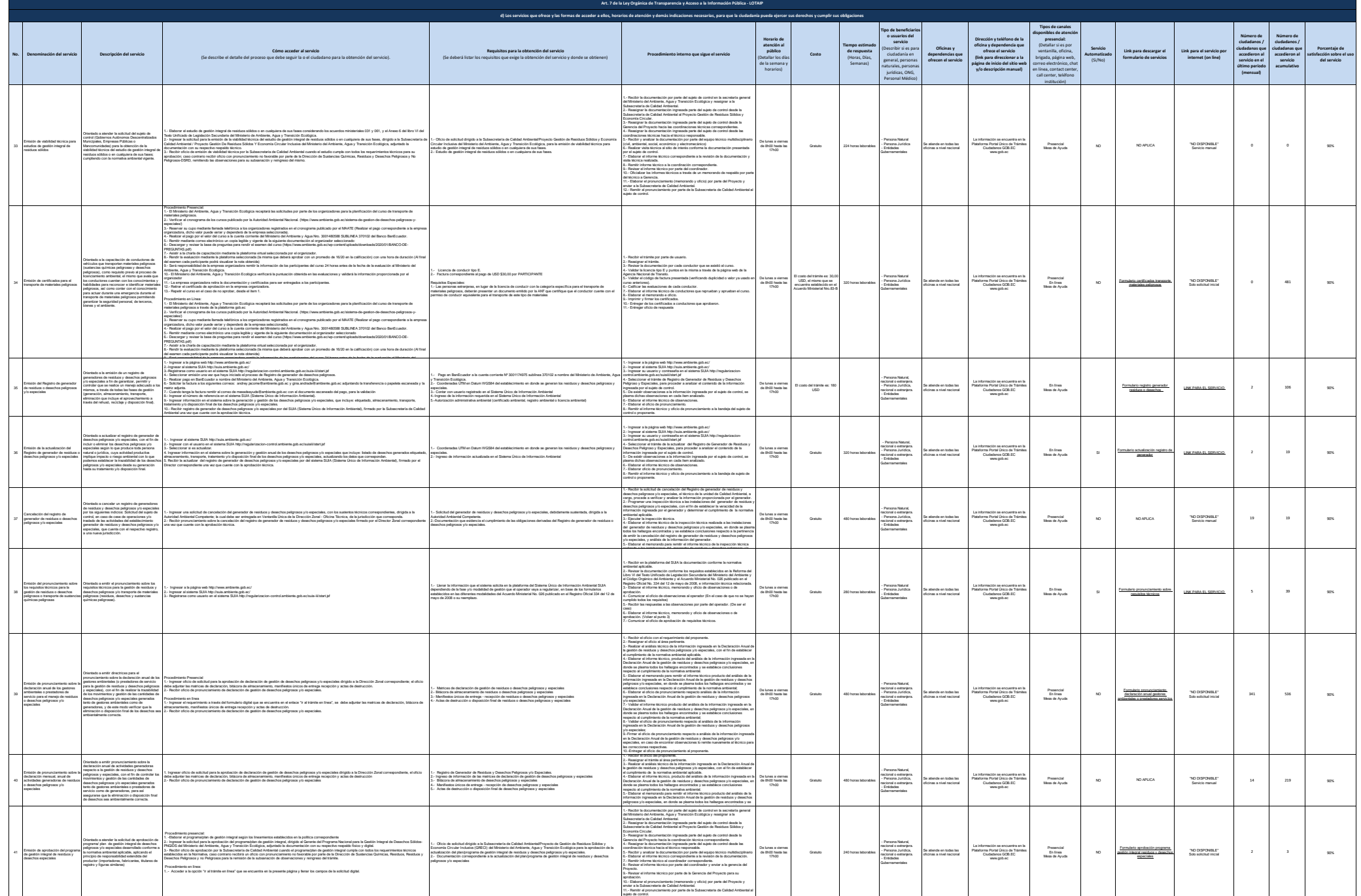

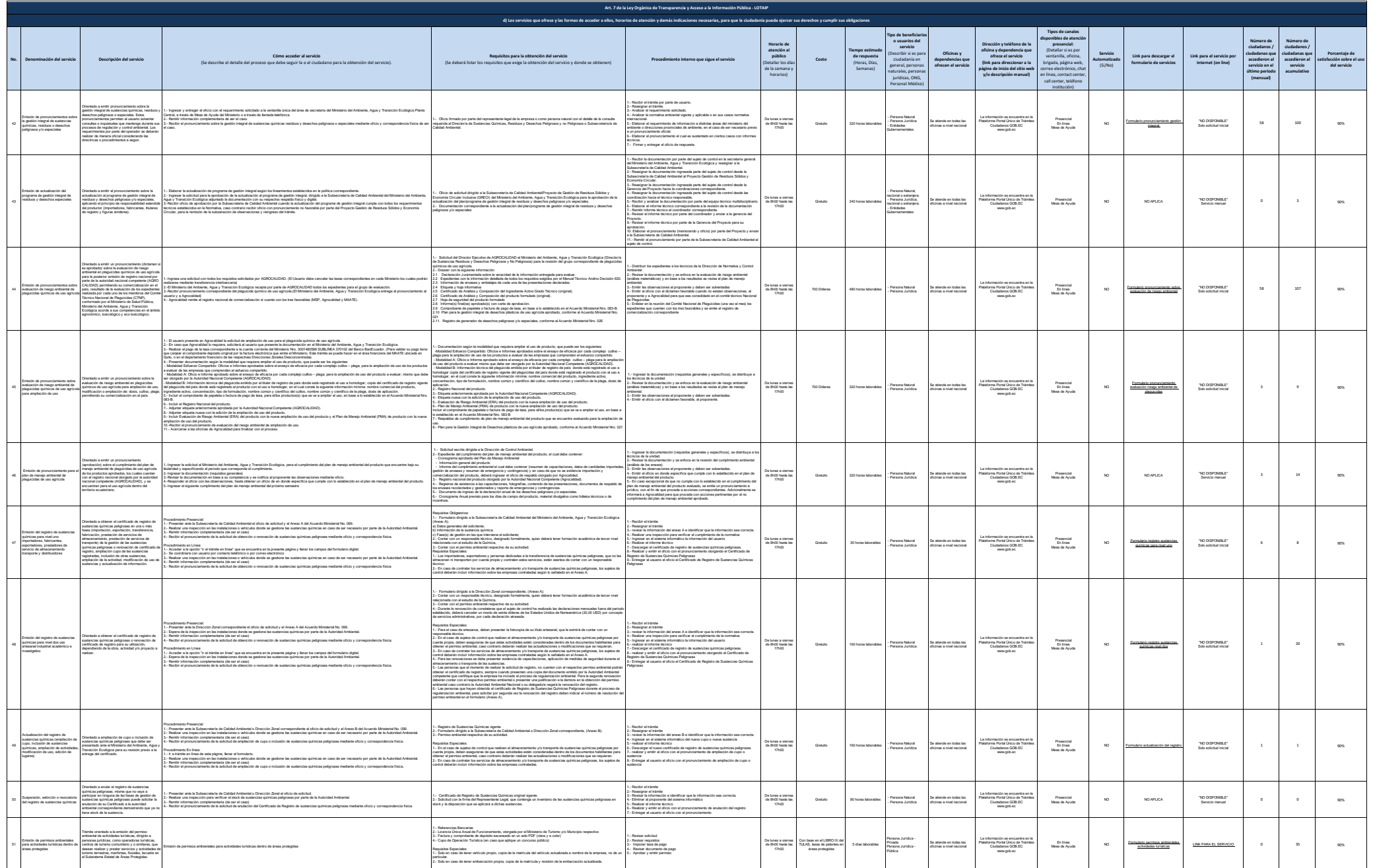

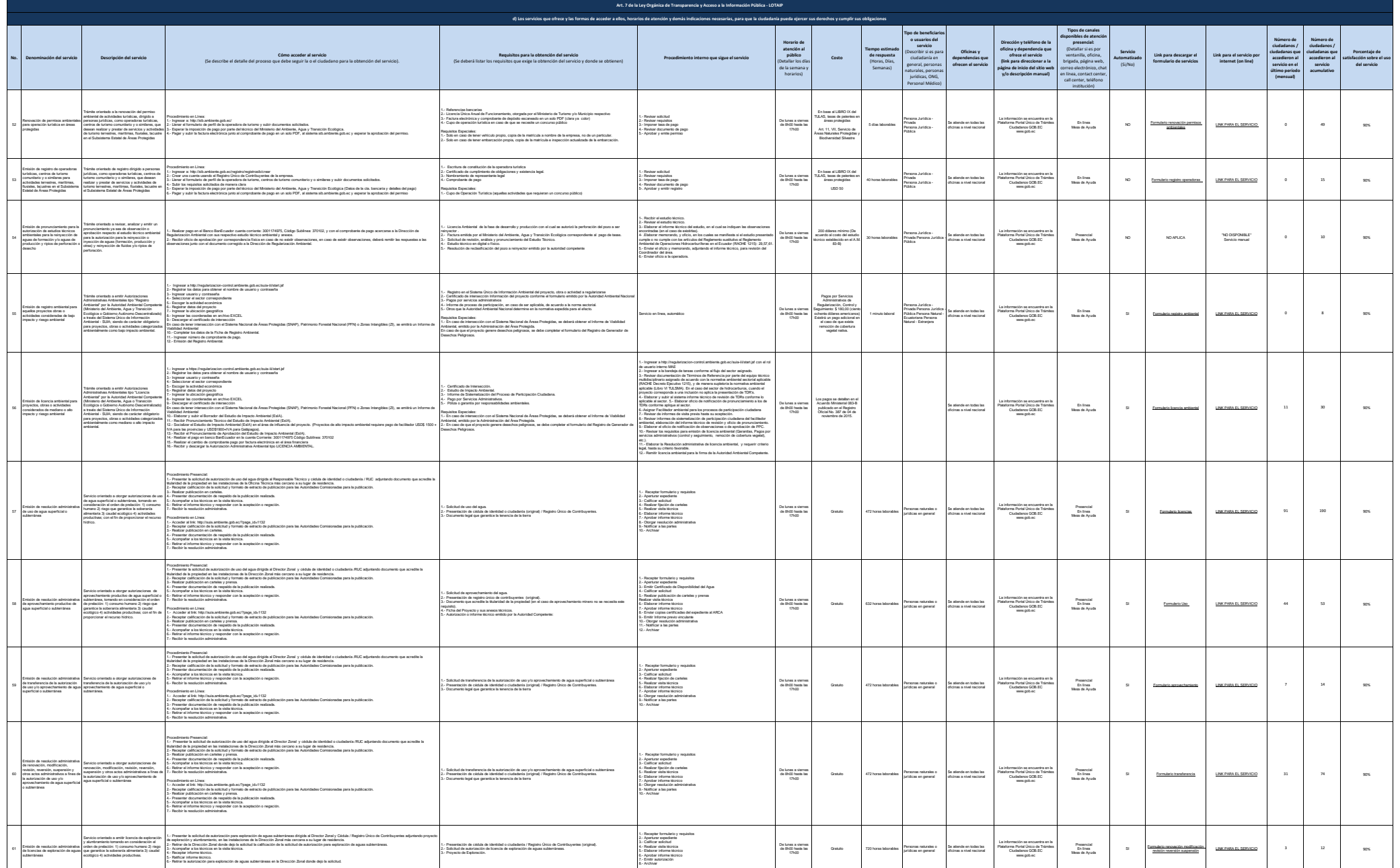

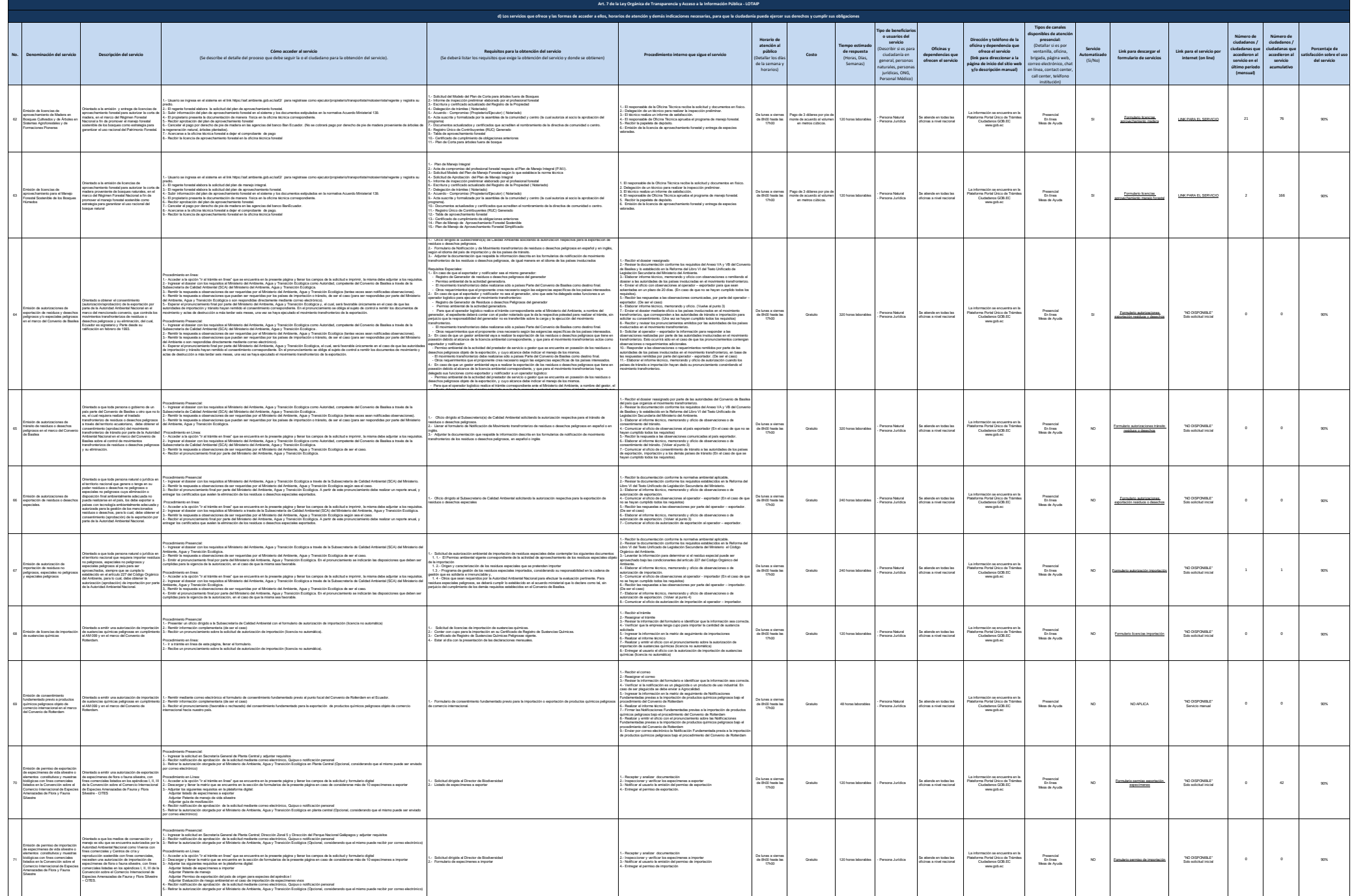

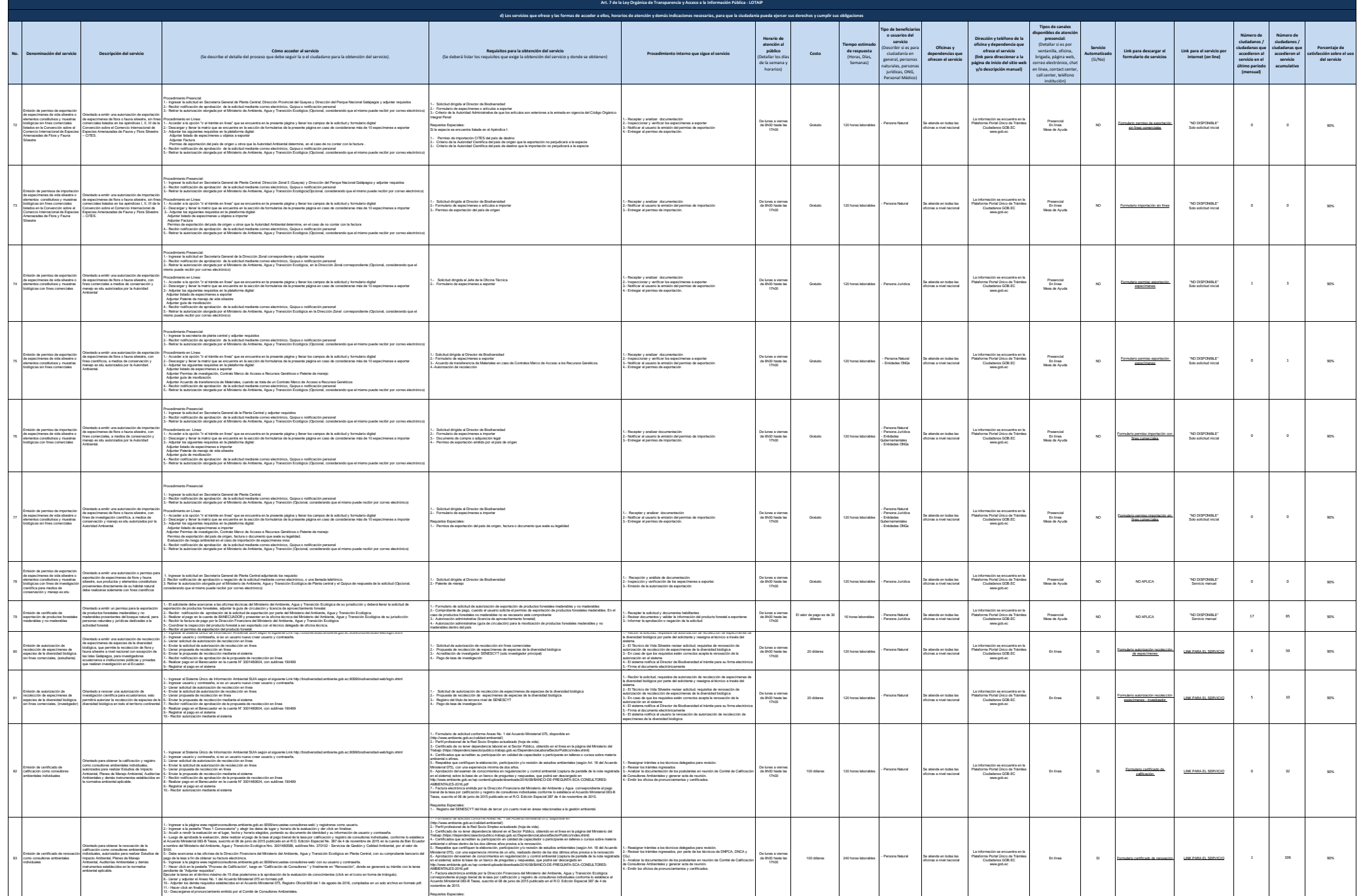

1.- Registro del SENESCYT del título de tercer y/o cuarto nivel en áreas relacionadas a la gestión ambiental.

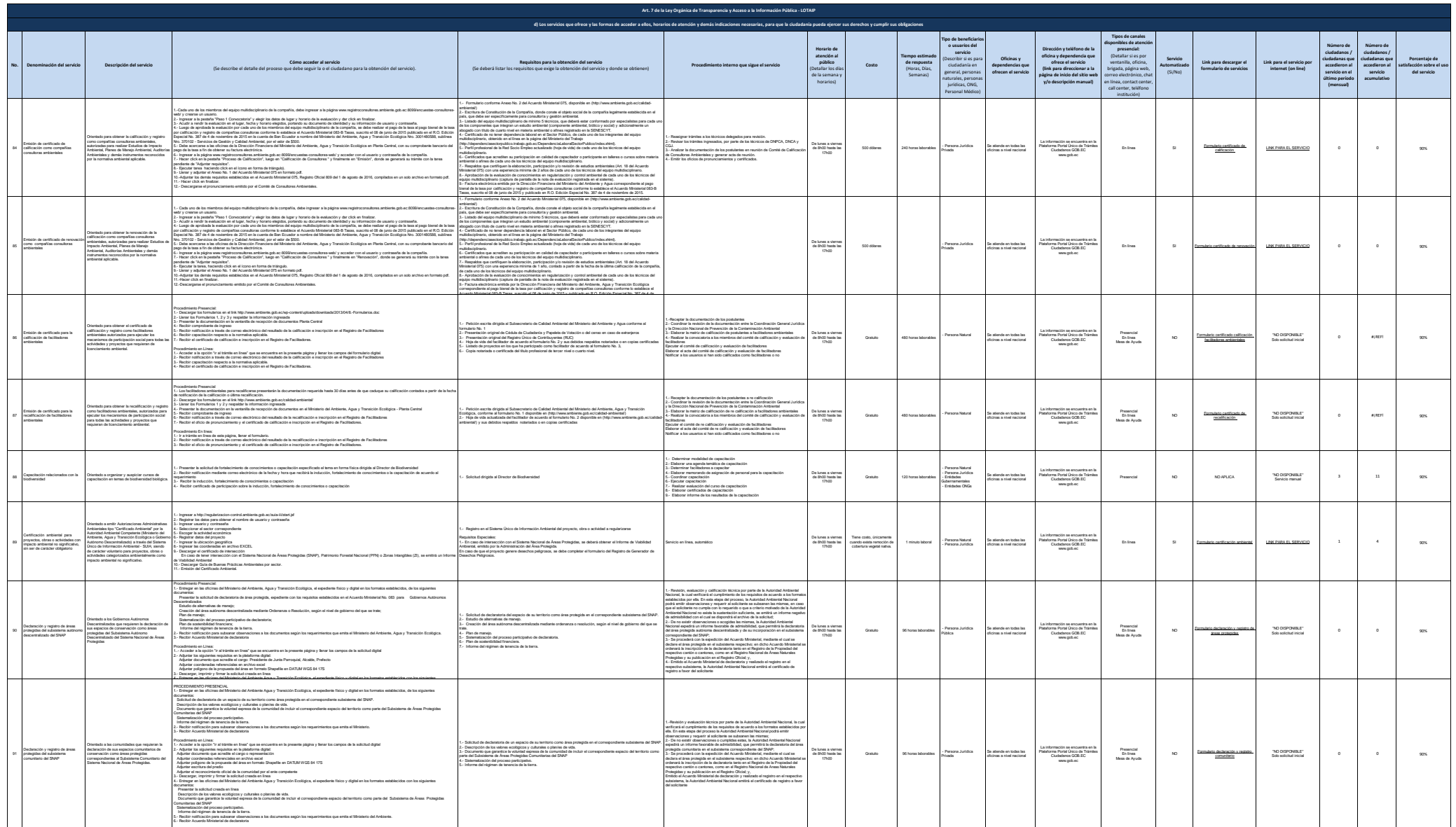

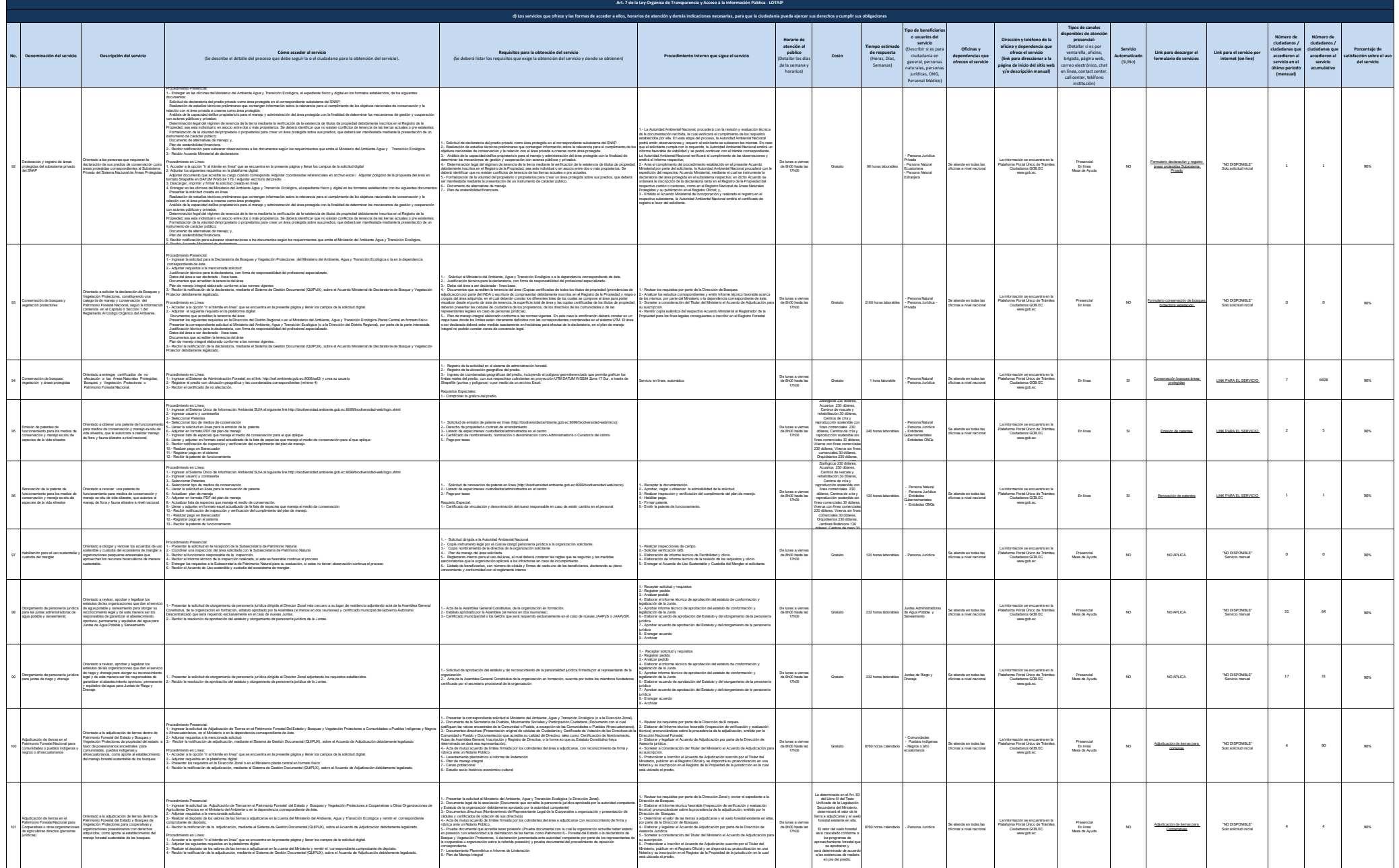

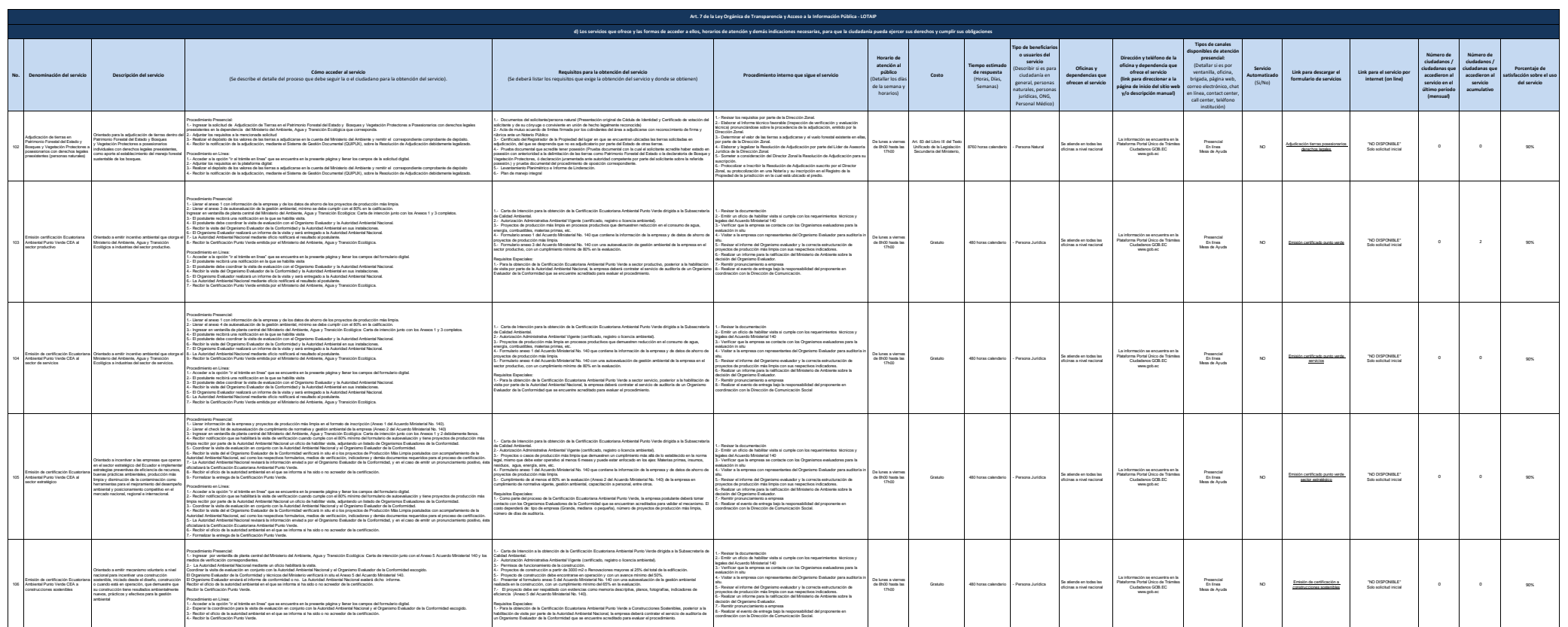

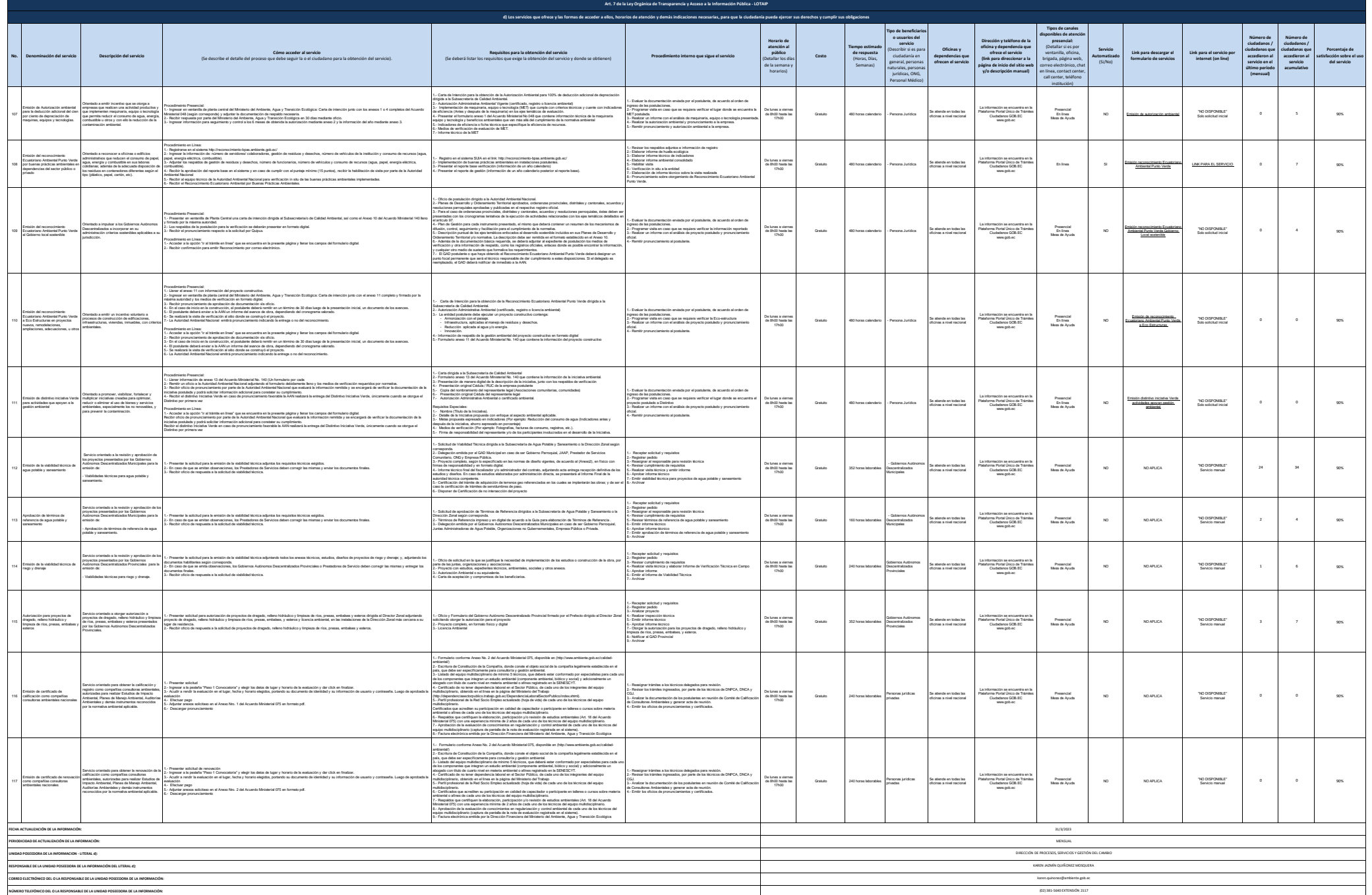